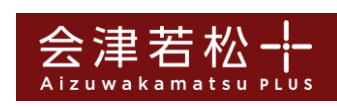

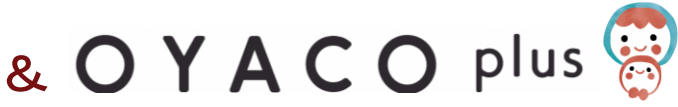

## **連携のしかた**

会津若松+(プラス)とOYACOplusを連携して使ってみましょう! 連携のしかたをご紹介します。 ※会津若松+(プラス)については、ウェブサイトでのご登録にてお願いします。

## 以下の3点をご準備ください。

①スマートフォン

会津若松+(プラス)のアカウント登録が必要となります。 未登録の方はこちらから会津若松+(プラス)にご登録頂けます。 ※会津若松+(プラス)のアプリ版ではご利用できません。

②マイナンバーカード ③アプリをインストール

iPhoneをご利用の方 App Storeから「OYACOplus」「セキュアGW」をインストール

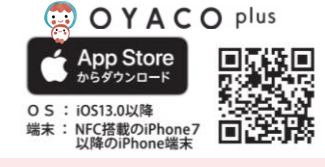

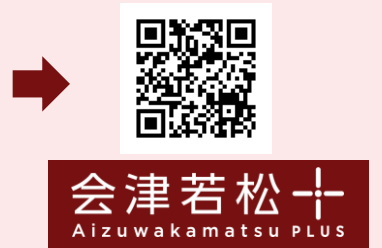

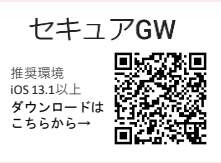

Androidをご利用の方 Google Playから「OYACOplus」「セキュアGW」「JPKI利用者ソフト」をインストール

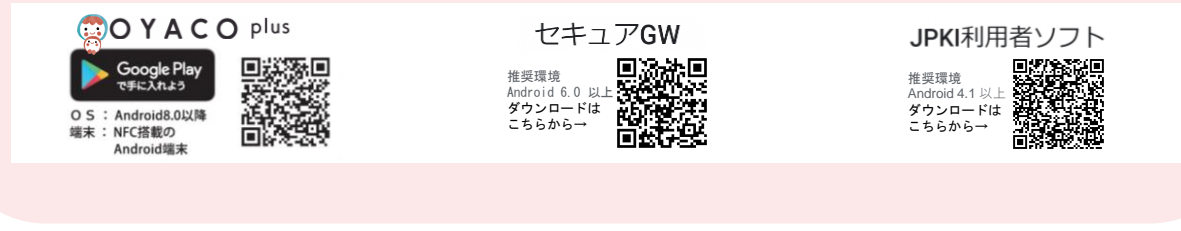

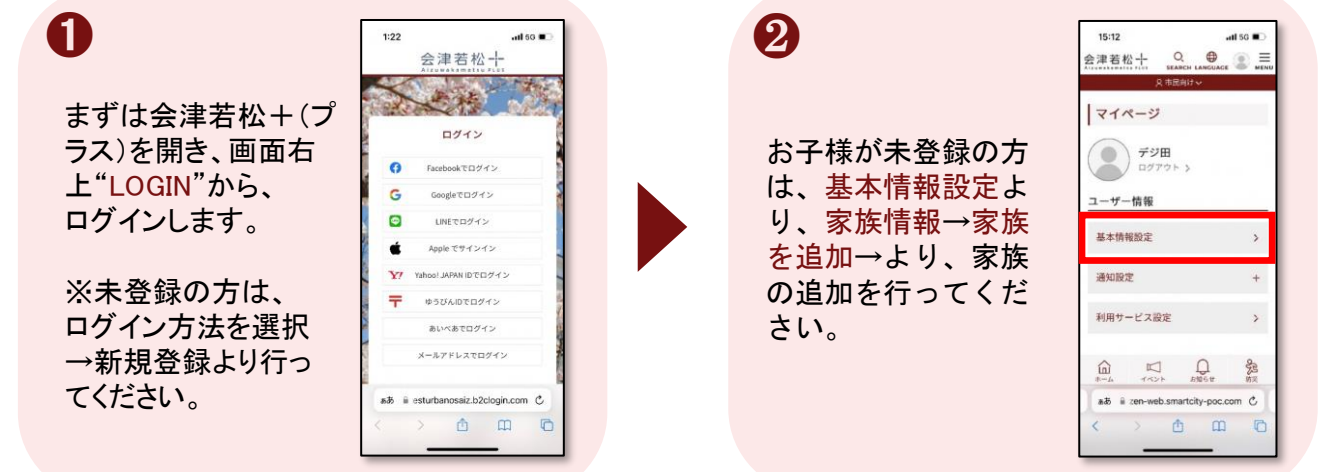

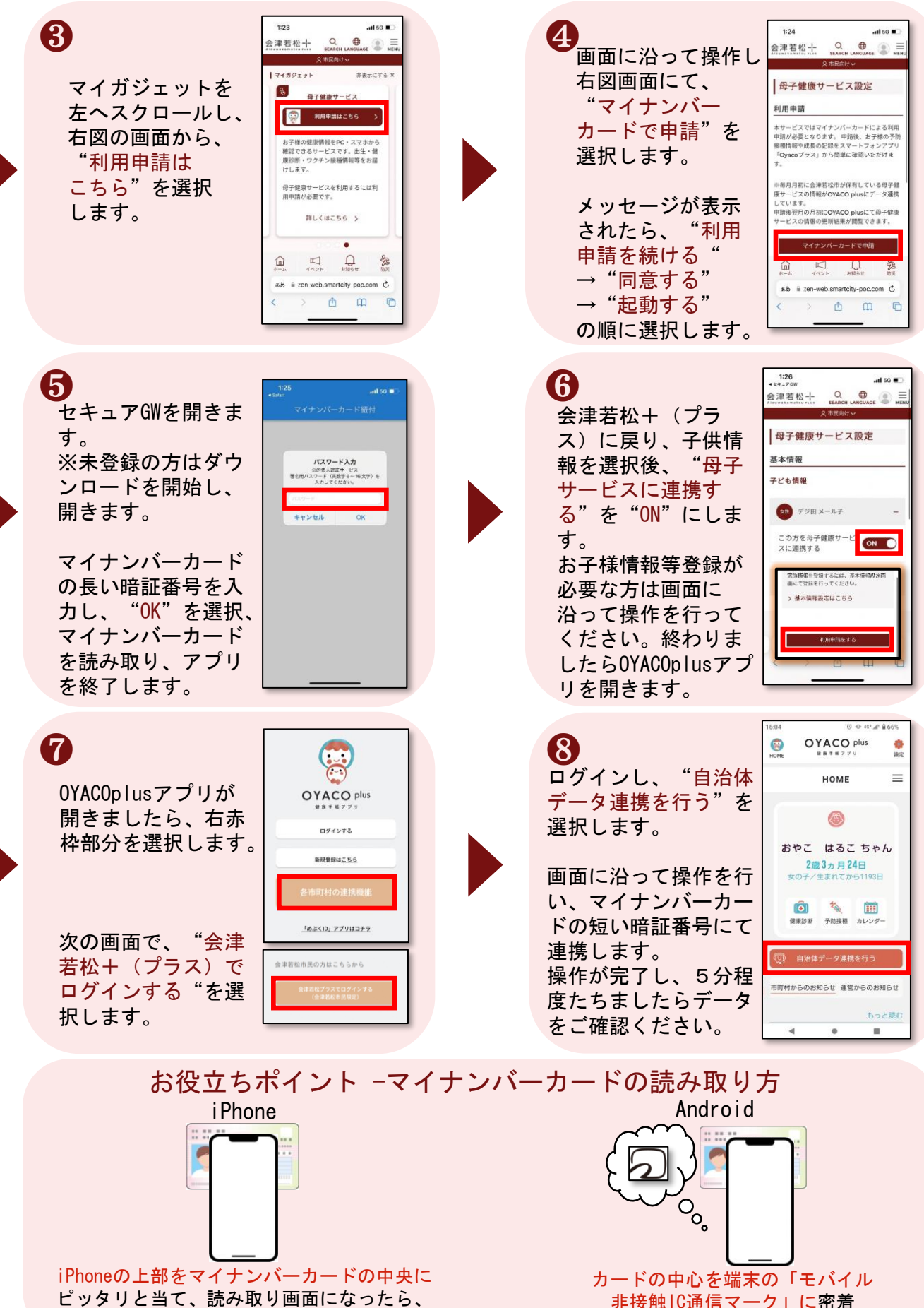

動かさずしばらくお待ちください。

非接触IC通信マーク」に密着 させてください。